## Министерство образования и науки Российской Федерации Федеральное государственное бюджетное образовательное учреждение высшего образования

«Владимирский государственный университет имени Александра Григорьевича и Николая Григорьевича Столетовых»  $(BJITY)$ 

**УТВЕРЖДАЮА** Проректор по учебно-методической pa6dre % А.А. Панфилов udig » of 2016 г.

filled

#### РАБОЧАЯ ПРОГРАММА ДИСЦИПЛИНЫ

## «Информационные технологии в гуманитарных и социальных науках»

Направление подготовки: 44.03.02 Психолого-педагогическое образование

Профиль подготовки: Психология и социальная педагогика

Уровень высшего образования: бакалавриат

Форма обучения: очная

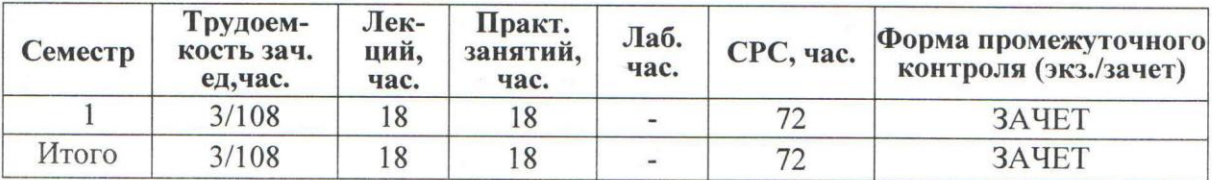

Владимир 2016

## **1. ЦЕЛИ И ЗАДАЧИ ОСВОЕНИЯ ДИСЦИПЛИНЫ**

### **Цели дисциплины:**

- 1. Формирование у студентов элементов научного мировоззрения на основе изучения общности протекания информационных процессов в системах различной природы (социальных, гуманитарных);
- 2. Развитие операционного мышления направленного на выбор оптимальных действий, на умение планировать свою деятельность и предвидеть ее результаты,
- 3. Формирование навыков грамотного и эффективного использования персональной ЭВМ.

### **Задачи дисциплины:**

- 1. Раскрыть взаимосвязи дидактических, психолого-педагогических и методических основ применения информационных технологий для решения задач обучения и образования.
- 2. Сформировать компетентности в области использования возможностей современных ИТ в образовательной и професиональной деятельности.
- 3. Обучить студентов использованию и применению средств ИТ в научной деятельности.

## **2. МЕСТО ДИСЦИПЛИНЫ В СТРУКТУРЕ ОПОП ВО**

Дисциплина «Информационные технологии в гуманитарных и социальных науках» относится к базовой части учебного плана по направлению «Психолого-педагогическое образование».

Для освоения дисциплины студенты используют знания и умения, сформированные в ходе изучения предмета «Информатика и ИКТ» в общеобразовательной школе.

Освоение данной дисциплины является необходимой основой для последующего изучения дисциплин по выбору студента и подготовке к итоговой государственной аттестации.

## **3. КОМПЕТЕНЦИИ ОБУЧАЮЩЕГОСЯ, ФОРМИРУЕМЫЕ В РЕ-ЗУЛЬТАТЕ ОСВОЕНИЯ ДИСЦИПЛИНЫ (МОДУЛЯ)**

В результате освоения дисциплины формируются следующие компетенции:

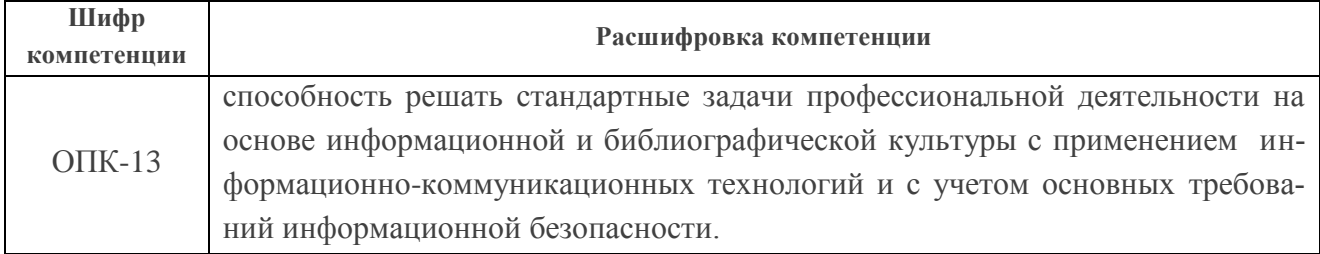

В результате освоения дисциплины обучающийся должен демонстрировать следующие результаты образования:

## *Знать:*

понятие информационных технологий и их задачи (ОПК-13);

- виды информационных технологий, современное программное обеспечение и методы работы с ним(и) (ОПК-13);
- основные механизмы и приемы работы с текстовыми и табличными процессами, разработкой презентационных материалов, основы WEB-разработки (ОПК-13).

#### Уметь:

- использовать современное прикладное программное обеспечение для решения и оптимизации профессиональных и педагогических задач (ОПК-13);
- осуществлять согласованную работу в коллективе из нескольких человек в целях достижения поставленной учебной задачи (ОПК-13).

#### Владеть:

- культурой мышления, предполагающей поиск эффективных решений задач  $(O\Pi K-13);$
- способностью разрабатывать сайты и понимать принципы вестки (ОПК-13).

## 4. СТРУКТУРА И СОДЕРЖАНИЕ ДИСЦИПЛИНЫ (МОДУЛЯ)

Общая трудоёмкость дисциплины составляет 3 зачетные единицы, 108 часов.

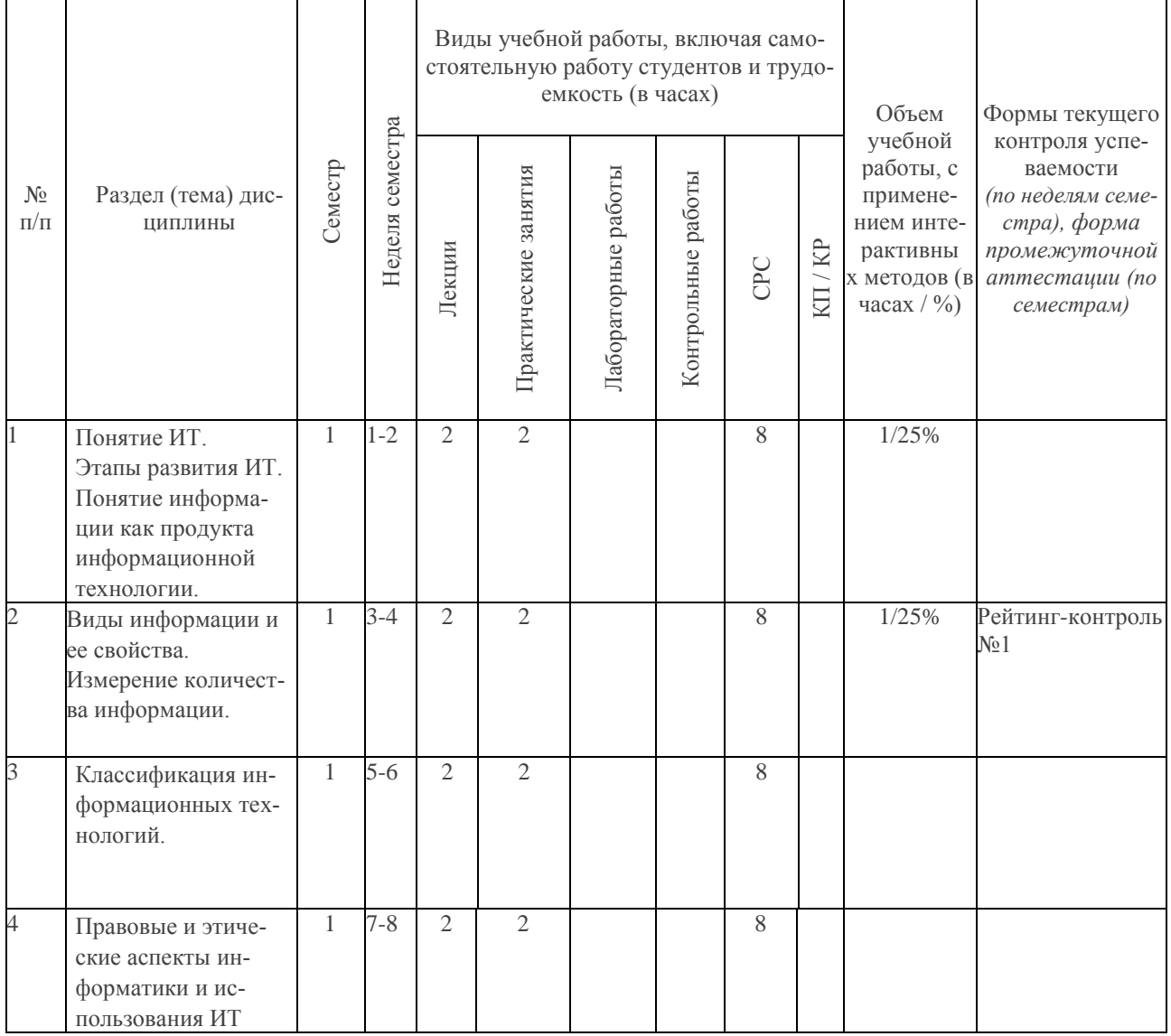

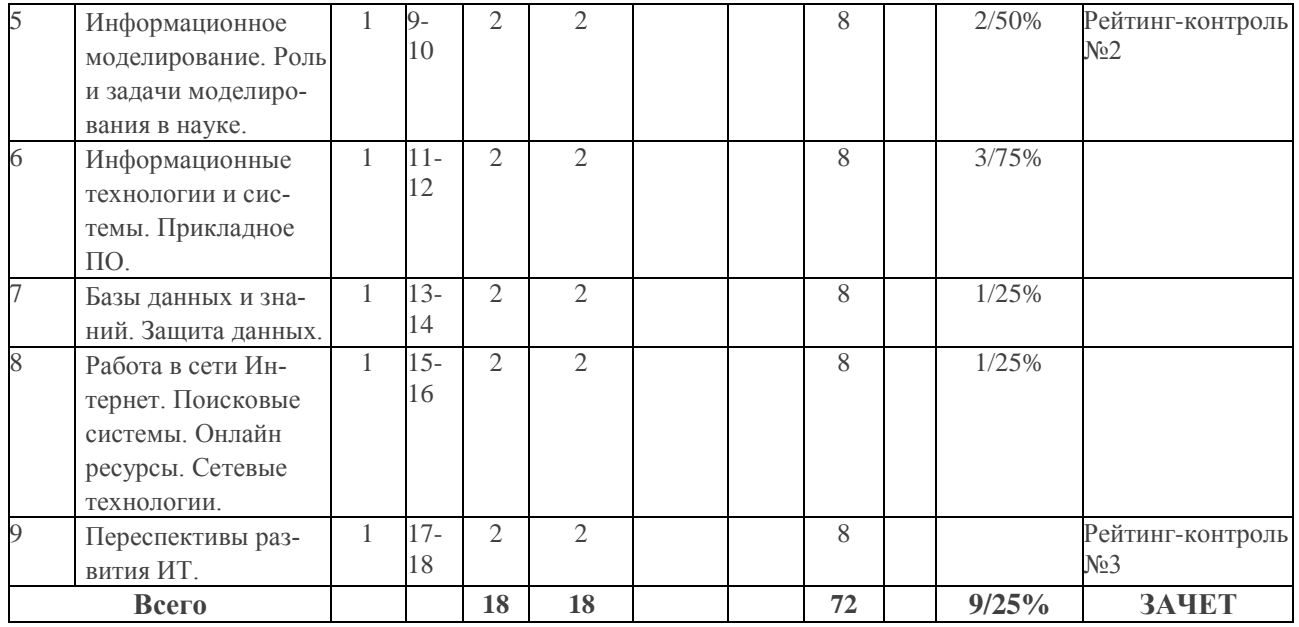

### **Тематика лекционного курса занятий**

## **Лекция 1. Понятие ИТ. Этапы развития ИТ. Понятие информации как продукта информационной технологии.**

- Понятие информационных технологий и обзор истории развития;
- Информация. Информационный ресурс.
- Роль информации в социальных процессах.

#### **Лекция 2. Виды информации и ее свойства.**

- Проблема измерения количества информации.
- Вероятностный и объемный подходы измерения количества информации.
- Формула Хартли и Шеннона.
- Решение практических задач.

#### **Лекция 3. Классификация информационных технологий.**

#### **Лекция 4. Правовые и этические аспекты информатики и использования ИТ.**

- Правовые аспекты информатики и ИТ.
- Этические аспекты использования информации и ИТ.

#### **Лекция 5. Информационное моделирование. Роль и задачи моделирования в науке.**

- Информационные и математические модели объектов и процессов.
- Моделирование как метод решения практических задач.
- Этапы моделирования.
- Решение практических задач.

#### **Лекция 6. Информационные технологии и системы. Прикладное ПО.**

- Виды технологий.
- ИТ и ИС в профессиональной деятельности.
- Прикладное ПО в моделировании научных процессов.
- Автоматизированные системы вычислений и моделирования.

#### **Лекция 7. Базы данных и знаний. Защита данных.**

Понятие баз данных. СУБД.

- Виды быз данных и классы решаемых задач.
- Безопасность хранения данных.
- Способы шифровки данных; защитное ПО.

## **Лекция 8. Работа в сети Интернет. Поисковые системы. Онлайн ресурсы. Сетевые технологии.**

Технологии WWW и http. Web-броузеры и web-страницы. Язык HTML и технология CSS. Поисковые системы. Сетевое оборудование и ПО. Онлайн ресурсы.

#### **Лекция 9. Переспективы развития ИТ.**

#### **Тематика лабораторных занятий**

**Занятие 1. Текстовый процессор MS Word. Набор и форматирование текста. Вставка изображений, таблиц, диаграмм.** 

Понятие текстового процессора. Обзор возможностей. Набор и форматирование текста. Вставка и компоновка объектов: изображений, таблиц, формул, графиков, схем.

**Занятие 2. Текстовый процессор MS Word. Создание и применение стилей. Колонтитулы. Разделы.**

Использование, изменение и создание стилей оформлений. Создание оглавления и списка литературы. Режим непечатаемых знаков. Сложное форматирование. Колонтитулы. Разделы документа.

#### **Занятие 3. Разработка презентаций в MS PowerPoint.**

Обзор основных возможностей MS PowerPoint. Настройка свойств объектов и компоновка элементов. Психологические аспекты и ээфективные приемы разработки презентационных материалов.

**Занятие 4. Табличный процессор MS Excel. Форматирование ячеек. Абсолютная и относительная ссылка. Линейные вычисления.**

Предназначение табличных процессоров. Устройство Excel: рабочие книги, листы, ячейки. Адресация ячеек. Форматирование. Абсолютная и относительная ссылка. Простые линейные вычисления и оформление. Решение практических задач.

#### **Занятие 5. Условные вычисления. Использование встроенных функций**.

Логические функции. Решение практических задач н условные вычисления.

#### **Занятие 6. Построение графиков и диаграмм.**

Диаграммы и графики в Excel. Исследование законов и закономерностей с последующим оформлением. Решение практических задач.

#### **Занятие 7. Фильтрация данных.**

Создание и работа с фильтром данных.

#### **Занятие 8. Работа с поисковыми системами.**

Поиск информации в сети Интернет. Электронные и цифровые образовательные ресурсы.

#### **Занятие 9. Защита проектов.**

Защита самостоятельной работы студентов по темам, предоставленным в качестве проектных. Рефлексия результатов прохождения курса дисциплины.

## **5. ОБРАЗОВАТЕЛЬНЫЕ ТЕХНОЛОГИИ**

Изучение курса «Информационные технологии в гуманитарных и социальных науках» предполагает сочетание лекционного курса, практических занятий и самостоятельной работы студентов.

Лекционный курс предназначен для раскрытия основных теоретических понятий информационных технологий и систем, их роли в современном научном знании и исследованиях, компьютерных сетей, WEB-технологиям, ИТ в образовании и профессиональной деятельности.

На парктических занятиях (общий объем которых указан в тематическом плане), студенты изучают теоретический/ повторяют минимум, выполняют задания (индивидуально / попарно или в группах из нескольких человек), консультируются по самостоятельной работе с преподавателем.

Самостоятельная работа предполагает более детальное знакомство с теоретическим материалом и предаврительную подготовку к новым занятиям, а также подготовку индивидуальных или групповых проектов, ориентированных на реализацию ИТ в рамках учебного плана по направлению подготовки.

При изучении учебного материала данной дисциплины следующие технологии обучения:

- учебные групповые дискуссии: обсуждения задач (методы, приемы решения, выбор оптимального способа решения, количество возможных случаев для рассмотрения и т.п.); мозговой штурм;
- презентация микроисследований и их обсуждение;
- технология проблемного обучения
- метод Case Study.

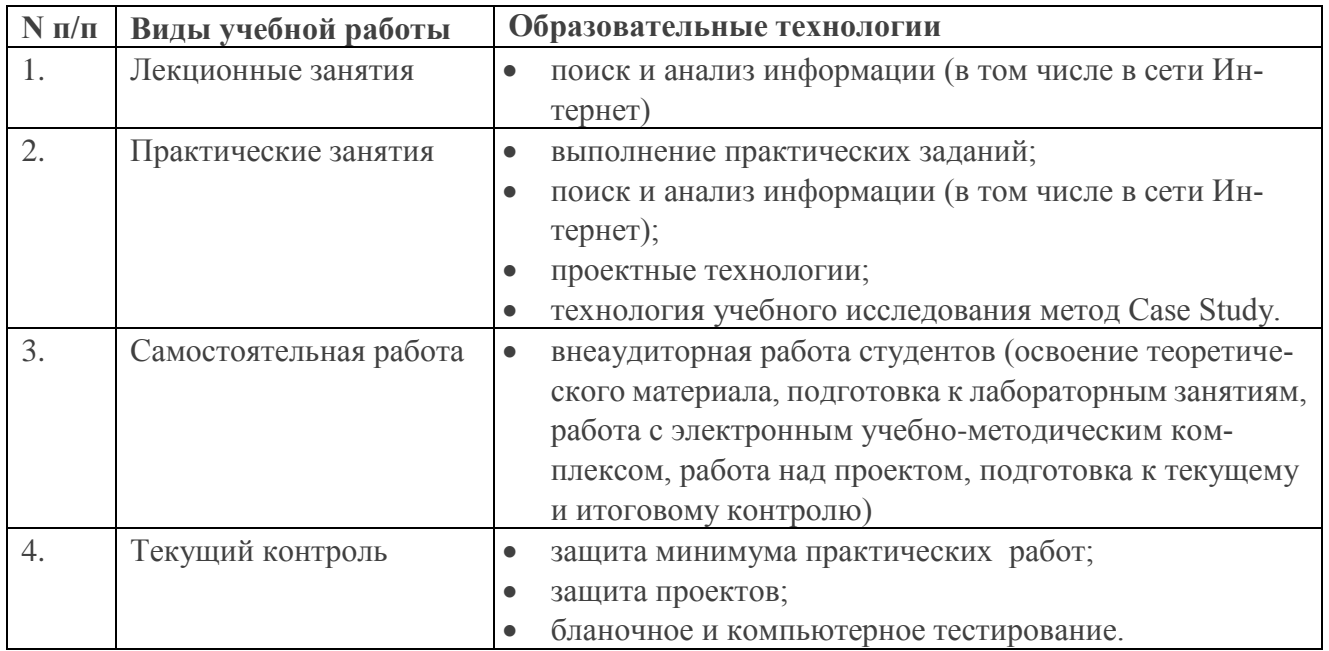

# **6. ОЦЕНОЧНЫЕ СРЕДСТВА ДЛЯ ТЕКУЩЕГО КОНТРОЛЯ УС-ПЕВАЕМОСТИ, ПРОМЕЖУТОЧНОЙ АТТЕСТАЦИИ ПО ИТОГАМ ОСВОЕНИЯ ДИСЦИПЛИНЫ И УЧЕБНО-МЕТОДИЧЕСКОЕ ОБЕСПЕЧЕНИЕ САМОСТОЯТЕЛЬНОЙ РАБОТЫ СТУДЕНТОВ**

## **6.1 ТЕКУЩИЙ КОНТРОЛЬ УСПЕВАЕМОСТИ**

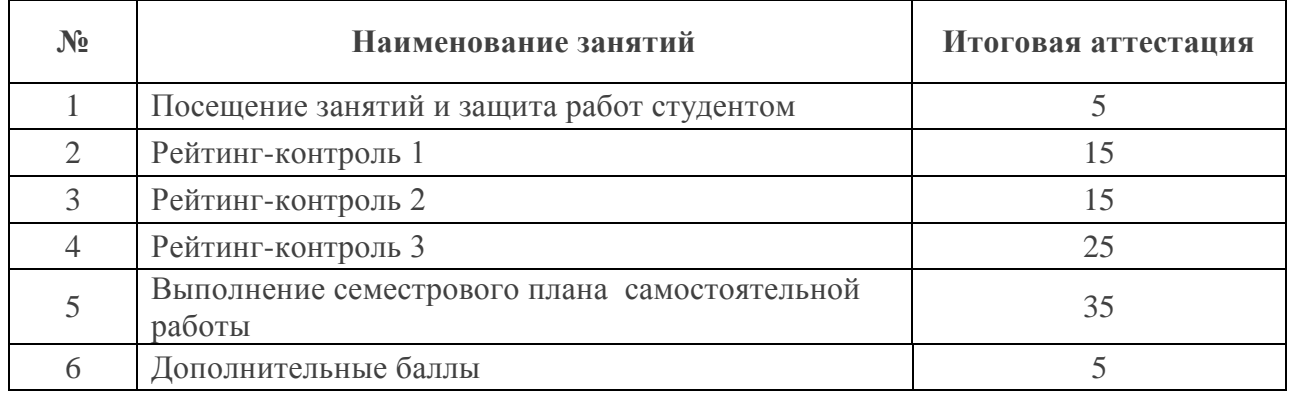

Рейтинг-контроль проводится трижды в семестр (в соответствии с учебным планом на 1-й семестр 2016/ 2017 гг.). Контроль включает в себя

- посещаемость студента за определенный период;
- учебную активность;
- выполнение лабораторных и самостоятельных работ;
- реализацию небольших проектов в рамках изучаемой дисциплины.

Варианты заданий для проведения рейтинг-контроля (для удобства разделены на теоретический и практические блоки).

## **Рейтинг-конроли (теоретический блок)**

#### **Рейтинг-контроль №1**

1. Для ускорения процесса поиска информации записи в файлах данных упорядочивают по

- алфавиту
- порядку следования полей данных
- смыслу
- формальному признаку
- 2. Для обработки в оперативной памяти компьютера числа преобразуются в …
	- числовые коды в двоичной форме
	- графические образы
	- числовые коды в восьмеричной форме
	- числовые коды в шестнадцатеричной форме

3. Растровый графический файл содержит черно-белое изображение (без градаций серого) размером 100 х 100 точек. Информационный объем этогофайла составляет … бит

- 10000
- $-1250$
- $\bullet$  80000
- $\bullet$  20000

4. В текстовом файле хранится текст объемом в 400 страниц. Каждая страница содержит 3200 символов. Если используется кодировка КОІ-8 (8 бит на один символ), то размер файла составит

- $-1250 K6$
- $-1280K6$
- $-1.28 M6$
- $\bullet$  1 M<sub>6</sub>

5. Поток сообщений в сети передачи данных определяется

- $\bullet$  трафиком
- $\bullet$  треком
- $\bullet$  трассой
- объемом памяти канала передачи сообщений
- 6. Одна из проблем развития современной вычислительной техники это ...
- совершенствование памяти ЭВМ
- систематизания
- хранение данных  $\bullet$
- $\bullet$ разработка алгоритма

7. Совокупность способностей, знаний, умений и навыков, связанных с пониманием закономерностей информационных процессов в природе, обществе и технике - это информационная

- культура
- технология
- $\bullet$  политика
- безопасность

8. Целенаправленное и эффективное использование информации во всех областях человеческой деятельности, достигаемое за счет массового применения современных информационных и коммуникационных технологий - это ...

- информатизация общества
- компьютеризация общества
- автоматизация производства
- глобализация производства

#### Рейтинг-контроль №2

1. Совокупность ЭВМ и ее программного обеспечения называется ...

- вычислительной системой
- встроенной системой
- интегрированной системой
- построителем кода

2. Любая, когда-либо существовавшая вычислительная система обязательно имеет в своем составе три устройства:

- центральный процессор
- оперативную память
- устройство ввода-вывода
- накопитель на гибких дисках
- винчестер (жесткий диск)

3. Двумя функциональными частями компьютера, предназначенными для приема, хранения и выдачи данных, являются:

- оперативная память  $(O3V)$
- постоянное запоминающее устройство (ПЗУ)
- процессор
- $\bullet$  алгоритм
- графопостроитель
- 4. Внешняя память компьютера предназначена ...
	- для долговременного хранения данных и программ
	- для долговременного хранения только данных, но не программ
	- для долговременного хранения только программ, но не данных
	- для кратковременного хранения обрабатываемой в данный момент информации
- 5. Компакт-диск (CD) это ...
	- оптический диск, информация с которого считывается лазерным лучом
	- магнитный диск с высокой плотностью записи информации
	- диск после выполнения операции сжатия информации
	- сменный магнитный диск малого размера
- 6. При отключении компьютера данные не сохраняются ...
	- в оперативной памяти (ОЗУ)
	- в постоянной памяти (ПЗУ)
	- на жестком диске (винчестере)
	- на лискете
- 7. Минимальное время доступа имеет ...
	- оперативная память  $(O3V)$
	- дисковая память винчестера (жесткого диска)
	- лисковая память компакт-лиска
	- ленточная память
- 8. Разрешение принтера это ...
	- число точек, которое способен напечатать принтер на одном дюйме
	- максимальный размер печатного листа
	- число цветов, используемых для печати
	- число листов, которые принтер печатает за минуту
- 9. К компьютерной периферии не относится ...
	- компакт диск
	- $\bullet$  MHIIIL
	- клавиатура
	- монитор

#### Рейтинг-контроль №3

1. Операционная система - это ...

комплекс программ, обеспечивающих управление работой всех аппаратных устройств и доступ пользователя к ним

- совокупность основных устройств компьютера
- $\bullet$ система программирования на языке низкого уровня
- совокупность программ, используемых для операций с документами
- 2. В основные функции операционной системы не входит ...
	- разработка программ для ЭВМ  $\bullet$
	- обеспечение диалога с пользователем
	- управление ресурсами компьютера
	- организация файловой структуры
- 3. FireWall  $\sigma$ ro ...
	- тоже самое что и брэндмауэр
	- тоже самое что и Интернет браузер
	- почтовая программа
- графический редактор
- 4. Приложение «Дефрагментация диска» предназначено для ...
	- $\bullet$ устранения фрагментированности файловой системы
	- увеличения фрагментированности файловой системы
	- устранения физических ошибок жесткого диска
	- увеличения свободного места на жестком диске путем удаления ненужных файлов
- 5. Архиваторами называют программы, которые ...
	- осуществляют упаковку и распаковку файлов
	- переводят исходный текст программы на язык машинных команд
	- проверяют в тексте синтаксические ошибки
	- выполняют шифрование информации
- 6. Форматированием диска называется процесс...
	- разбиения его поверхности на сектора и дорожки  $\bullet$
	- определения его объёма
	- разбиения его на логические диски
	- выявления на нем устаревших файлов
- 7. Табличный процессор это ...
	- специализированная программа, позволяющая создавать электронные таблицы и автоматизировать вычисления в них
	- программный продукт для ввода данных и создания электронных форм
	- набор команд для редактирования содержимого таблиц
	- процессор (микросхема), снабжённый встроенными командами для работы с массивами данных
- 8. «Легенда» диаграммы MS Excel это ...
	- условные обозначения рядов или категорий данных
	- порядок построения диаграммы (список действий)
	- $\bullet$ руководство для построения диаграмм
	- таблица для построения диаграммы

9. Новый объект, отражающий существенные особенности изучаемого объекта, процесса или явления, называют ...

- моделью
- предметной областью
- сущностью
- средством представления знаний

## Рейтинг-конроли (практический блок)

#### Рейтинг-контроль №1

1. Создайте новый документ и наберите в нем текст, придерживаясь соответствующего оформления.

## Алгоритм

Алгоритм - набор инструкций, описывающих порядок действий исполнителя для достижения результата за конечное число действий.

В программе исполнителем является компьютер, а инструкции - это команды, которые он способен обрабатывать и выполнять.

## Свойства алгоритма

- 1. Детерминированность. Каждая команда алгоритма определяет однозначное действие. Исключена ситуация двоякой трактовки операции или команды.
- 2. Дискретность. Алгоритм может быть разделен на отдельные операции.
- 3. Массовость. Алгоритм решает целый класс однородных задач, но с разными входными данными или параметрами.
- 4. Конечность. Конечность предполагает, что алгоритм завершается после конечного числа операций.
- 5. Корректность. Алгоритм выполним для любой комбинации исходных данных или состояний. Если хотя-бы одно из них создает логическое противоречие, алгоритм некорректен.
- 6. Результативность. Итогом работы алгоритма является некоторый результат. Если данные не позволяют его получить, результатом является сообщение или отчет о возникших проблемах.

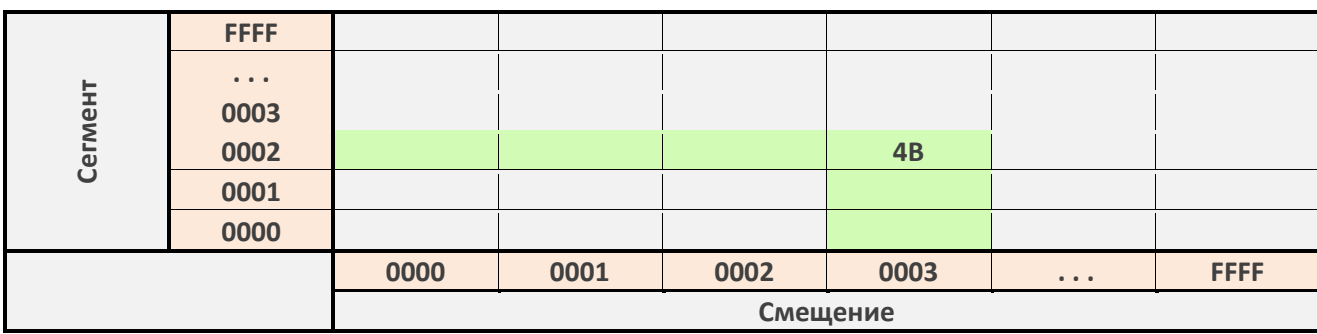

2. Оформить следующую таблицу в MS Word:

#### Рейтинг-контроль №3

B MS PowerPoint разработать слайд вида:

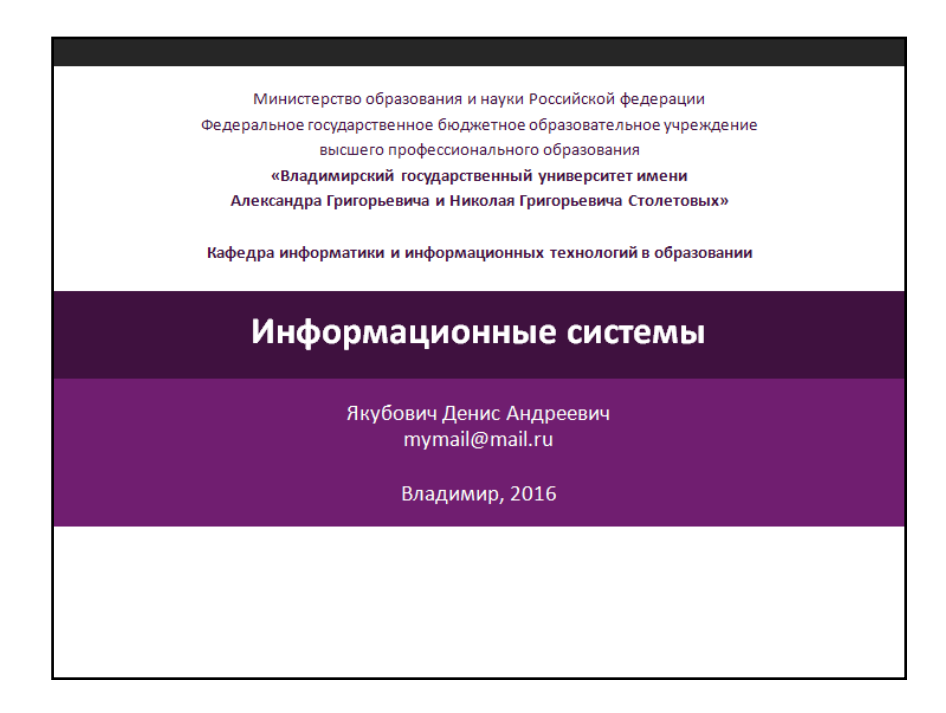

#### **Рейтинг-контроль №3**

- 1. С помощью маркера автозаполнения составьте таблицу умножения от 1 до 30.
- 2. В баскетбольную секцию набирают учащихся с 1го по 3й классы, возрастом не менее 7 лет и с 1й группой здоровья. По данным таблицы требуется определить учащихся, проходящих по всем критериям. Группа считается набранной, если в ней не менее 7 человек (рассчитывается с помощью функции СЧЕТЕСЛИ). Учитывается также желание учащегося посещать секцию:

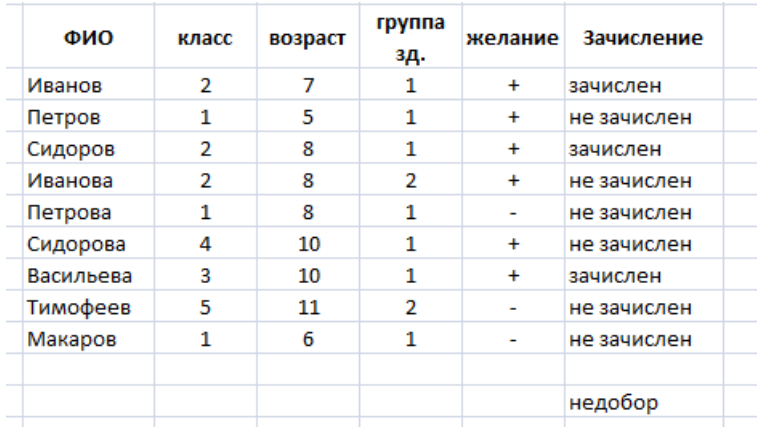

- 3. Постройте график функции y=sin(x) на отрезке [0, **р**].
- 4. Постройте поверхность  $z = \sqrt{x^2 + 4/9y^2}$ .

## 6.2 ПРОМЕЖУТОЧНАЯ АТТЕСТАЦИИ ПО ИТОГАМ ОСВОЕНИЯ ДИСЦИПЛИНЫ

### Вопросы к зачету

- 1. Поясните суть понятия информации.
- 2. Дайте определение информационной технологии и поясните ее содержание.
- 3. Перечислите основные уровни информационных технологий.
- 4. Дайте определение итологии.
- 5. Что является предметом изучения итологии. Назовите основные уровни информатики.
- 6. Дайте определение ИТ и раскройте ее содержание.
- 7. Перечислите основные уровни информационных технологий.
- 8. Поясните суть понятия новой информационной технологии.
- 9. Перечислите принципы новой информационной технологии.
- 10. По каким классифицированным признакам разделяют ИТ.
- 11. Какие средства включает в себя инструментальная база ИТ?
- 12. Выделите основные поколения эволюции информационных технологий.
- 1. Способы создания, форматирования и редактирования текстов.
- 2. Создание таблиц и форматирование изображений в Word.
- 3. Созлание стилей в Word.
- 4. Колонтитулы и разделы документа Word.
- 5. MS PowerPoint. Создание презентаций.
- 6. Технология разработки презентаций.
- 7. Линейные вычисления в Excel.
- 8. VCTORHHE RHHUCTEHUS B Excel.
- 9. Расчет статистических величин средствами MS Excel.
- 10. Обработка эксперементальных данных средствами MS Excel.

## Вопросы к зачету (6 семестр)

#### По лекционному курсу

- 1. Что собой представляет модель OSI?
- 2. Какие существуют протоколы сетевого взаимодействия?
- 3. Что такое драйвер?
- 4. Что такое дейтаграммный протокол?
- 5. Укажите функции, выполняемые протоколами канального уровня.
- 6. Какие функции выполняют протоколы среднего уровня?
- 7. Какие функции выполняют протоколы верхнего уровня?
- 8. Укажите основное назначение протоколов прикладного уровня?
- 9. Перечислите основные компоненты мультимедиа.
- 10. Приведите и прокомментируйте пример нелинейной мультимедиа.
- 11. Опишите достоинства и недостатки векторной графики.
- 12. С какой целью используется чересстрочная развертка и почему в настоящее время она вытесняется прогрессивной?
- 13. В чем состоит сущность структурного подхода к проектированию
- 14. ИС?
- 15. Какие программные средства относят к CASE?
- 16. Каково назначение репозитория в CASE-средствах?
- 1. Понятие гиперссылки и Web-страниц.
- 2. Теги HTML. Базовые теги.
- 3. Теги для логического и физического форматирования текста.
- 4. Теги для создания списков.
- 5. Гиперссылки.
- 6. Вставка изображений в Web-документ документ.
- 7. Теги для работы с таблицами в HTML.
- 8. Технология каскадных таблиц стилей CSS.
- 9. Селекторы. Способы подключения стилей к документу.
- 10. Классы и идентефикаторы.
- 11. Блочная модель.
- 12. Просмотр Web-страниц в сети Интернет.

## **Темы рефератов для самостоятельной работы**

- 1. Информационные технологии в педагогической деятельности.
- 2. Информационные технологии в деятельности психолога.
- 3. Текстовые процессоры.
- 4. Табличные процессоры.
- 5. ПО для разработки презентаций.
- 6. Базы данных.
- 7. Системы компьютерной верстки.
- 8. Информатика и управление социальными процессами.
- 9. Информационные системы.
- 10. Автоматизированные системы управления.
- 11. Построение интеллектуальных систем.
- 12. Компьютерная революция: социальные перспективы и последствия.
- 13. Информационные технологии в деятельности современного специалиста.
- 14. Проблема информации в современной науке.
- 15. Технология HTML5
- 16. Технология CSS3.
- 17. Кодирование и шифрование.
- 18. Современные способы кодирования информации в вычислительной технике.

## **Проектная деятельность**

После изучения раздела «HTML и CSS» учащиеся разрабатывают Web-страницу, представляющую собой портфолио учащегося. Допускается работа в группах до 3х человек. При оформленни данных должны присутствовать все изученные элементы:

текст разного форматирования;

- таблицы;
- 
- изображения;
- гиперссылки;  $\bullet$
- настройка стилей по технологии CSS.

По завершению проектов осуществляется их защита, анализ работ и допущенных ошибок, рекомендации по доработке или расширению.

#### $6.3$ УЧЕБНО-МЕТОДИЧЕСКОЕ ОБЕСПЕЧЕНИЕ САМОСТОЯ-ТЕЛЬНОЙ РАБОТЫ СТУДЕНТОВ

#### Перечень вопосов

- 1. Информационная картина мира. Информационный подход как фундаментальный метод научного познания. Роль информации, информатики и компьютерных технологий в развитии общества.
- 2. Компьютеризация общества. Информационные ресурсы общества. Информационное общество и технологии информационного общества.
- 3. Краткий исторический очерк компьютеризации общества. Поколения вычислительных машин.
- 4. Социальные и экономические цели компьютеризации общества. Государственная политика в области компьютеризации.
- 5. Что такое информационная технология? Основные свойства информационных технологий
- 6. Охарактеризовать важнейшие процедуры, составляющие информационную технологию: сбор информации, передача информации, машинное кодирование, хранение накопление и поиск данных, обработка информации, выдача и использование информании.
- 7. Как оценивается количество информации (теория Шеннона)? Единицы измерения информации.
- 8. Как кодируется символьная информация в вычислительных машинах? Системы кодирования.
- 9. Как представляется графическая, видео- и аудио-информация в вычислительных машинах?
- 10. Дать понятие архитектуры ЭВМ. Привести обобщенную блок-схему вычислительной машины и дать характеристику ее составных частей.
- 11. Виды устройств памяти компьютера, их краткая характеристика.
- 12. Какие периферийные устройства используются в современных компьютерах? Понятие интерфейса.
- 13. Основные характеристики вычислительных машин. Классификация вычислительных машин. Перспективы развития.
- 14. Что такое компьютерная сеть? Основные виды сетевых топологий. Приведите характеристики распространённых сетевых архитектур.
- 15. Классификация компьютерных сетей. Устройства для соединения локальных сетей. Беспроводные сети.
- 16. Сеть Интернет, принципы ее организации и функционирования. Протокол коммуникации. Адресация в Интернет. IP-адрес. Доменный адрес.
- 17. Охарактеризуйте основные сервисы сети Интернет.
- 18. Как организованы системы информационного поиска сети Интернет?
- 19. Структура программного обеспечения ЭВМ.
- 20. Дать общую характеристику системного программного обеспечения. Состав, функции, назначение. Разновидности операционных систем для ПК.
- 21. Классификация пакетов прикладных программ. Основные функции. Разновидности.

#### Задания и теория для выполнения практических работ

#### Часть 1

Изучить разметку документов в несколько колонок (в MS Word). Набрать в три колонки следующий текст:

#### **Visual Studio**

Наиболее мощной средой разработки на С# является Visual Studio (Microsoft). OHa предоставляет МНОЖЕСТВО эффективных возможностей: редактор с подсветкой синтаксиса команд, интеллектуальные всплывающие подсказки, автоматическая сборка, отладка, анализаторы производительности и др.

Следует отметить, что Visual Studio - проприетарный продукт. Впрочем, есть специальные программы, по которым можно получить

бесплатный доступ к пакету (например, студентам), если вы не используете его в корпоративных целях. Также доступна бесплатно распространяемая Studio Visual Express. Это урезанная версия Visual Studio, но для обучения и разработки не-ПЛОХИХ приложений ЭТО прекрасное решение.

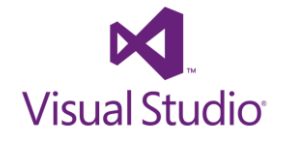

**SharpDevelop** Это свободно распространяемая среда разработки. В отличии от Visual Studio не требует большого ресурса ПК, а также очень легко превращается в portableверсию: достаточно скопировать установленные файлы, например,  $HA$ флеш-накопитель. **MH**  $M$ имеем независимую переносную среду разработки.

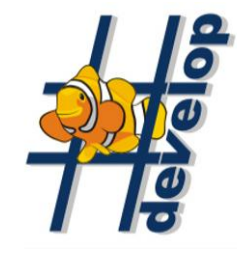

#### $Y<sub>9</sub>$ CTL $2$

Подбор параметра позволяет получить требуемое значение в определенной ячейке, которую называют целевой, путем изменения значения другой ячейки, которую называют влияющей. При этом целевая ячейка должна прямо или косвенно ссылаться на ячейку с изменяемым значением.

При выполнении этой операции следует учитывать, что подбор параметра может выполняться только для ячейки, содержащей формулу; ячейка, которая будет изменяться при подборе, должна содержать значение, а не формулу.

Выполнение операции Подбор параметра:

- выделить целевую ячейку;
- выбрать пункт *Подбор параметра* меню *Сервис*;

- в диалоговом окне *Подбор параметра* занести в ячейку *Установить в ячейке* адрес целевой ячейки, в ячейку *Значение* – ожидаемое значение целевой ячейки, в ячейку *Изменяя значение ячейки* – адрес влияющей ячейки;

- нажать *ОК*.

**Поиск решения** позволяет вычислить конечный результат на основе изменения значений нескольких ячеек, а также задавать при этом дополнительные условия – вводить ограничения на изменения параметров влияющих ячеек (до 200 изменяемых ячеек).

При выполнении этой операции следует учитывать, что подбор параметра может выполняться только для ячейки, содержащей формулу; ячейки, которые будут изменяться при подборе, должны содержать значения, а не формулы.

#### **Окно Поиск решения:**

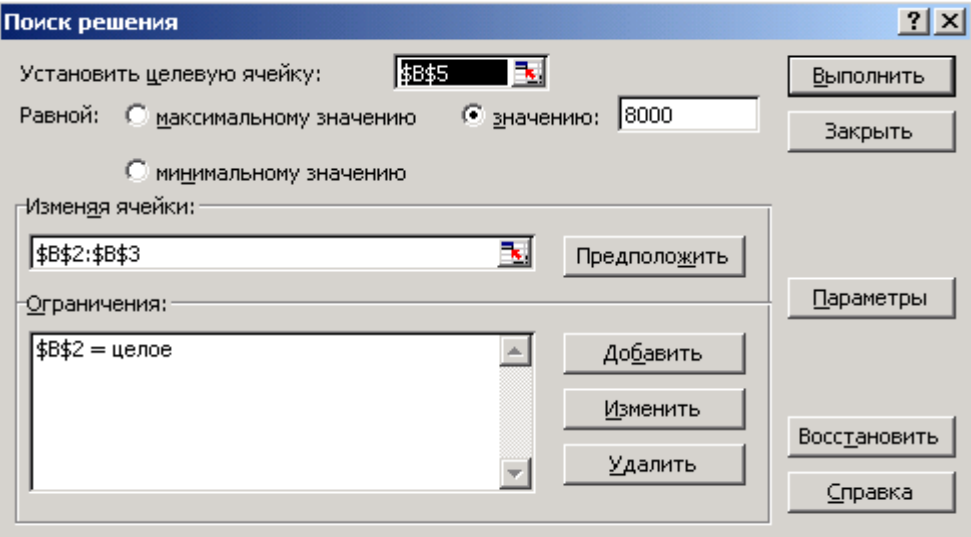

#### **Выполнение операции Поиск решения:**

- выполнить команду *Поиск решения* меню *Сервис*;
- в диалоговом окне *Поиск решения* ввести следующие параметры:

 адрес целевой ячейки с подбираемым значением – поле *Установить целевую ячейку*;

 критерий оптимизации (подбираемое значение целевой функции) – флажки *Равной*;

 в поле *Изменяя ячейки* ввести диапазоны, имена или адреса изменяемых ячеек. Имена или адреса отдельных ячеек или диапазонов разделяются запятыми. Кнопка *Предложить* служит для автоматического поиска и выделения всех ячеек, влияющих на целевую ячейку;

• в поле Ограничения при необходимости ввести ограничения, накладываемые на изменение значений зависимых ячеек. Для ввода, редактирования и удаления нескольких ограничений используются кнопки Добавить, Изменить, Удалить.

Кнопка Параметры служит для изменения и настройки параметров поиска. В их число входят: способ решения задачи, время проведения вычислений и точность результатов. Однако в большинстве случаев достаточно использовать настройки по умолчанию.

- шелкнуть по кнопке Выполнить:  $\mathcal{L}^{\text{max}}$
- в окне Результаты поиска решения установить один из следующих параметров:
	- сохранить найденное решение в исходной таблице;
	- > восстановить исходные значения;

> сохранить результаты поиска решения в виде сценария (поименованной совокупности значений изменяемых ячеек, используемой для прогнозирования поведения модели);

≻ сформировать отчет по результатам выполнения операции поиска решения (создается на отдельном рабочем листе и содержит сведения об адресах, исходных и конечных значениях целевой и влияющих ячеек и наложенных ограничениях).

щелкнуть по кнопке ОК.  $\mathbb{L}$ 

Если команда Поиск решения отсутствует в меню Сервис, то необходимо:

- выбрать пункт Надстройки меню Сервис;
- в диалоговом окне Надстройки установить флажок Поиск решения;
- нажать кнопку ОК.

#### Задания:

- 1. Запустите MS Excel.
- 2. В файле Подбор на Листе 1 создайте следующую таблицу:

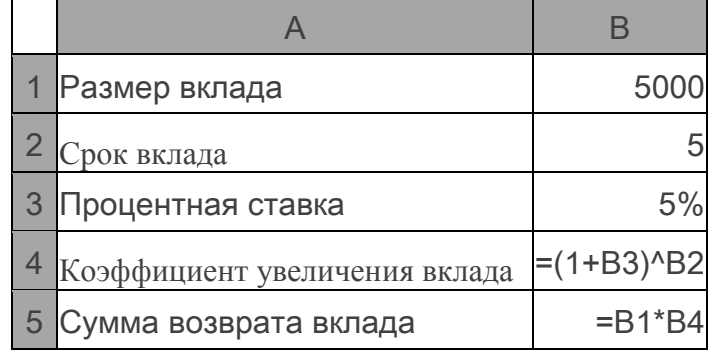

3. Скопируйте созданную таблицу на Лист2.

- 4. Перейдите на *Лист1*.
- 5. Рассчитайте процентную ставку при которой сумма возврата вклада будет составлять 8000. Для этого:
	- выберите пункт *Подбор параметра* меню *Сервис*;
	- установите в полях окна *Подбор параметра* следующие значения:

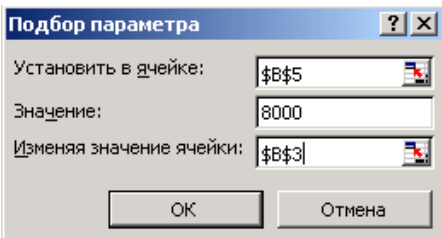

- нажмите кнопку *OK*.
- 6. Перейдите на *Лист2*.
- 7. Рассчитайте срок вклада, при котором сумма возврата вклада будет составлять

#### 8000.

- 8. Перейдите на *Лист3*.
- 9. Решите уравнение  $4x^4 9x^3 + 6x + 1 = 0$ . Для этого:
- введите в ячейку *А1* первое приближение 12 (это может быть любое число);
- введите в ячейку *А2* формулу =4\*А1^4-9\*А1^3+6\*А1+1;
- вызовите окно *Подбор параметра* и установите в его полях следующие значения:

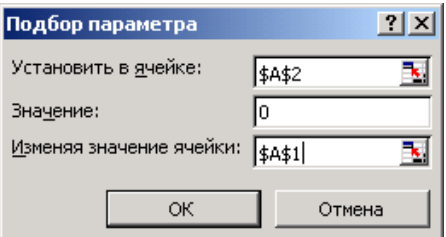

- нажмите кнопку *OK*.

10. Изменяя значения влияющей ячейки *А1* с помощью окна *Подбор параметра,* найдите другой корень данного уравнения.

11. Сохраните и закройте текущий документ.

## **7. УЧЕБНО-МЕТОДИЧЕСКОЕ И ИНФОРМАЦИОННОЕ ОБЕСПЕ-ЧЕНИЕ ДИСЦИПЛИНЫ (МОДУЛЯ)**

#### **Основная литература:**

1. Информационные технологии: Учебное пособие / Л.Г. Гагарина, Я.О. Теплова, Е.Л. Румянцева и др.; Под ред. Л.Г. Гагариной – М.: ИД ФОРУМ: НИЦ ИНФРА-М, 2015. – 320 с. – (Профессиональное образование). ISBN 978-5-8199-0608-8 Режим доступа: <http://znanium.com/catalog.php?bookinfo=471464>

- 2. Трайнев, В.А. Новые информационные коммуникационные технологии в образовании [Электроный ресурс] / В. А. Трайнев, В.Ю. Теплышев, И.В. Трайнев. – 2-е изд. – М.: Издательско-торговая корпорация "Дашков и К", 2013. – 320 с. ISBN 978-5-394-01685-1. Режим доступа: <http://znanium.com/catalog.php?bookinfo=430429>
- 3. Богданова, С.В. Информационные технологии [Электронный ресурс] : учебное пособие / С.В. Богданова, А.Н. Ермакова. - Ставрополь: Сервисшкола, 2014. - 211 с. Режим доступа:<http://znanium.com/catalog.php?bookinfo=514867>
- 4. Информационные технологии: Учебное пособие / Е.Л. Румянцева, В.В. Слюсарь; Под ред. Л.Г. Гагариной. - М.: ИД ФОРУМ: НИЦ Инфра-М, 2013. - 256 с.: ил.; 60x90 1/16. - (Профессиональное образование). (переплет) ISBN 978-5-8199-0305-6 Режим доступа: http://znanium.com/catalog.php?bookinfo=392410

#### **Дополнительная литература:**

- 1. Основы информационных технологий [Электронный ресурс]: учебное пособие/ Г.И. Киреева [и др.].— Электрон. текстовые данные.— М.: ДМК Пресс, 2009.— 272 c. Режим доступа:<http://www.iprbookshop.ru/6926>
- 2. Исакова А.И. Информационные технологии [Электронный ресурс]: учебное пособие/ Исакова А.И., Исаков М.Н.— Электрон. текстовые данные.— Томск: Томский государственный университет систем управления и радиоэлектроники, Эль Контент, 2012.— 174 c. Режим доступа:<http://www.iprbookshop.ru/13938>
- 3. Информационные технологии [Электронный ресурс]: учебное пособие/ З.П. Гаврилова [и др.].— Электрон. текстовые данные.— Ростов-на-Дону: Южный федеральный университет, 2011.— 90 c. Режим доступа: [http://www.iprbookshop.ru/46964.](http://www.iprbookshop.ru/46964)
- 4. Основы информационных технологий [Электронный ресурс]: учебное пособие/ Г.И. Киреева [и др.].— Электрон. текстовые данные.— М.: ДМК Пресс, 2009.— 272 c. Режим доступа: [http://www.iprbookshop.ru/6926.](http://www.iprbookshop.ru/6926)

#### **Программное обеспечение и Интернет-ресурсы**

- 1. Портал: Компьютерные технологии, [http://ru.wikipedia.org/wiki.](http://ru.wikipedia.org/wiki)
- 2. Лекции по информационным технологиям, <http://www.studfiles.ru/dir/> cat32/subj 1177/file9556/view96773 .html.
- 3. Справочные материалы по пакетам MS Office:<https://support.office.com/ru-ru>
- 4. Консорциум всемирной паутины:<https://www.w3.org/>
- 5. Информатика и информационные технологии. Конспект лекций, http:/[/www.alleng.ru/d/cornp/comp63.htm.](http://www.alleng.ru/d/cornp/comp63.htm)

#### **Периодические издания**

- 1. Журнал «Информатика и образование»: http://infojournal.ru/
- 2. Журнал «Информационные технологии»: http://novtex.ru/IT/

3. Журнал «Информационное общество»: http://www.infosoc.iis.ru/index.html

# **8. МАТЕРИАЛЬНО-ТЕХНИЧЕСКОЕ ОБЕСПЕЧЕНИЕ ДИСЦИП-ЛИНЫ (МОДУЛЯ)**

- 1) Лекционная аудитория.
- 2) Интерактивная доска.
- 3) Мультимедийный комплекс.
- 4) Компьютерная аудитория.

Рабочая программа дисциплины составлена в соответствии с требованиями ФГОС ВО по направлению 44.03.02 «Психолого-педагогическое образование», профиль «Психология и социальная педагогика»

(ФИО, подпись)

Рабочую программу составил асс. Якубович Д.А.

Рецензент (представитель работодателя) учитель высшей категории МБОУ СОШ №15 г. Владимир Козлова С.В. должность, ФИО, подпись)

Программа рассмотрена и одобрена на заседании кафедры Протокол № 50 от 25.01. (6 года Megbegeb HO.A. MUTO Заведующий кафедрой

(ФИО, подпись)

Рабочая программа рассмотрена и одобрена на заседании учебно-методической комиссии

направления 44.03.02 Психолого-педагогическое образование

 $\overline{\mathcal{A}}$ от 29.01.2016 года Протокол № Tonob nhogh. Председатель комиссии (ФИО, подпись)

# ЛИСТ ПЕРЕУТВЕРЖДЕНИЯ РАБОЧЕЙ ПРОГРАММЫ ДИСЦИПЛИНЫ (МОДУЛЯ)

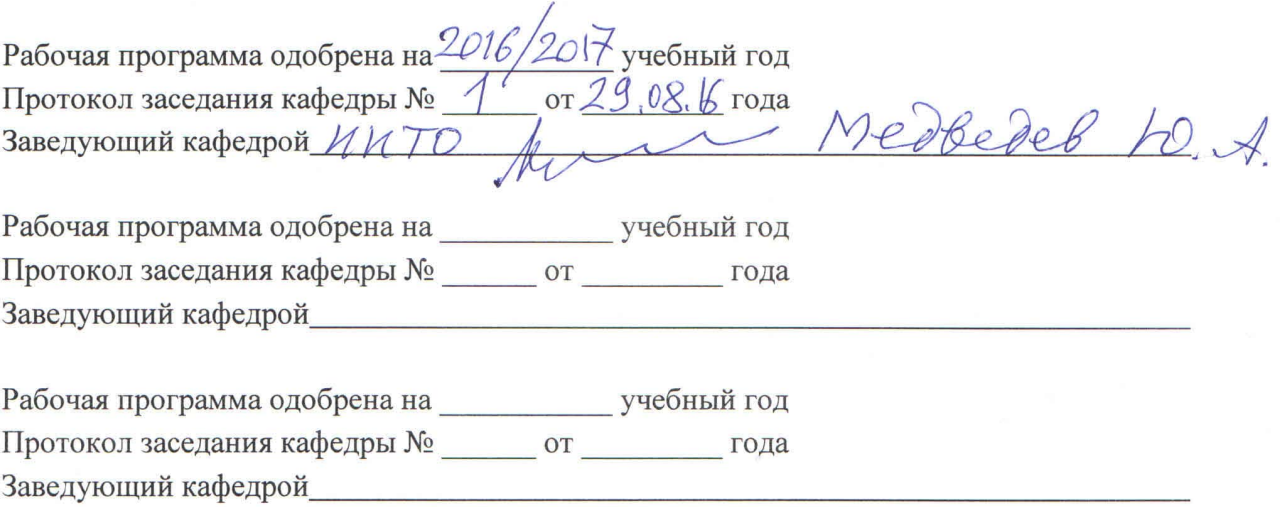